## **Woche**

24.12. - 30.12.15  $17.12. - 23.12.$  0,93 €  $10.12. - 16.12.$  0,93 €  $0.9312. -0.912.$  0,93 €  $26.11. -02.12.$  0,93 €  $19.11.$  - 25.11. 0,93 €  $12.11. - 18.11.$  0,98 € 05.11. - 11.11. 1,01  $29.10. -04.11.$  1,06 €  $22.10.$  − 28.10. 1,06 €  $15.10.$  − 21.10. 1,06 €  $08.10.$  − 14.10. 1,06 €  $01.10. -07.10.$  1,05 € 24.09. - 30.09. 1,05 €  $17.09. - 23.09.$  1,05 € 10.09. - 16.09. 1,05 €  $03.09.$  − 09.09. 1,00 € 27.08. - 02.09. 0,94 €  $20.08.$  − 26.08. 0,94 €  $13.08. - 19.08.$  0,94 €  $0,08.$  - 12.08. 0,94 €  $30.07. - 05.08.$  0,94 € 23.07. - 29.07. 0,94 €  $16.07.$  - 22.07. 0,95 € 09.07. - 15.07. 0,95 €  $02.07.$  - 08.07. 0,95 €  $25.06. -01.07.$  0,95 €  $18.06.$  - 24.06. 1,01 €  $11.06. - 17.06.$  1,04 €  $04.06.$  - 10.06. 1,00 €  $28.05. -03.06.$  1,00 €  $21.05. - 27.05.$  1,00 €  $14.05.$  - 20.05. 1,00 €  $07.05. - 13.05.$  1,00 €  $30.04. -06.05.$  1,00 €  $23.04.$  − 29.04. 1,04 €  $16.04.$  - 22.04. 1,04 €  $13.04. - 15.04.$  0,94 €  $07.04. - 10.04.$  0,98 €  $30.03. -02.04.$  0,96 € 23.03. - 27.03. 0,96 € 16.03. - 20.03. 0,96 €  $09.03. - 13.03.$  0,98 €  $02.03. -06.03.$  0,99 €  $23.02. - 27.02.$  1,00 € 16.02. - 20.02. 0,97 € 09.02. - 13.02. 0,96  $02.02. -06.02.$  0.94 €  $26.01.$  - 30.01. 0,93 € 19.01. - 23.01. 0,94 €  $12.01.$  − 16.01. 0,91 €  $0,94 \in$  0,94 €

 $01.01.15 - 05.01$   $1,01 \in$ 

**Sauen Preis** 0,93 €

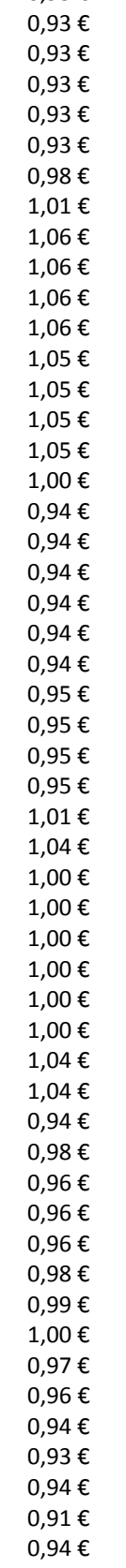

## **Sauen Preis 2015**

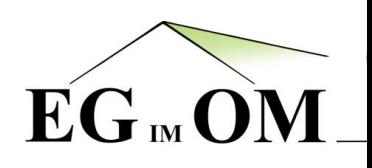